# CS 199 Computer Programming

Spring 2018 Lecture 3 FORTRAN Basics

#### **Objectives**

- Objectives<br>• In this chapter, you will learn:<br>– To be able to write simple computer programs
	- **bjectives**<br>
	in this chapter, you will learn:<br>
	 To be able to write simple computer programs in FORTRAN.<br>
	 To be able to use simple input and output statements. **bjectives**<br>
	in this chapter, you will learn:<br>
	- To be able to write simple computer programs in FORTRAN.<br>
	- To be able to use simple input and output statements.<br>
	- To become familiar with fundamental data types.
	-
	- **bjectives**<br>
	In this chapter, you will learn:<br>
	 To be able to write simple computer programs in<br>
	 To become familiar with fundamental data types.<br>
	 To become familiar with fundamental data types.

#### Fortran Basics :

- A Fortran program is just a sequence of lines of text. The text has to follow a certain syntax to be a valid Fortran program. We start by looking at a simple example:
- c this a program that print hello message write (\*,\*)'Hello world!' END

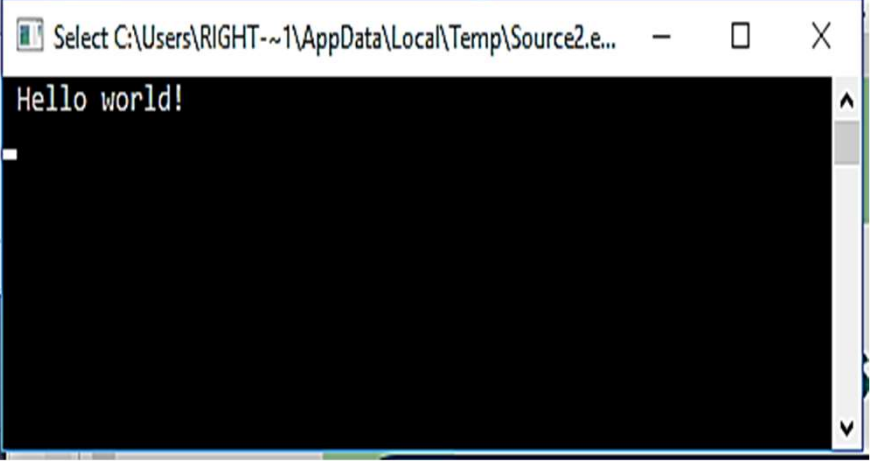

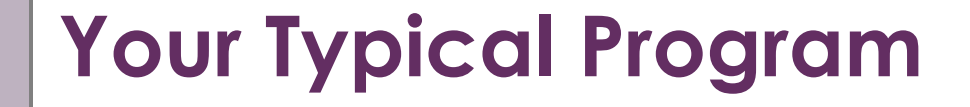

PROGRAM MYPROGRAM

Program Options

Declaration of Variables

MAIN CODE

END

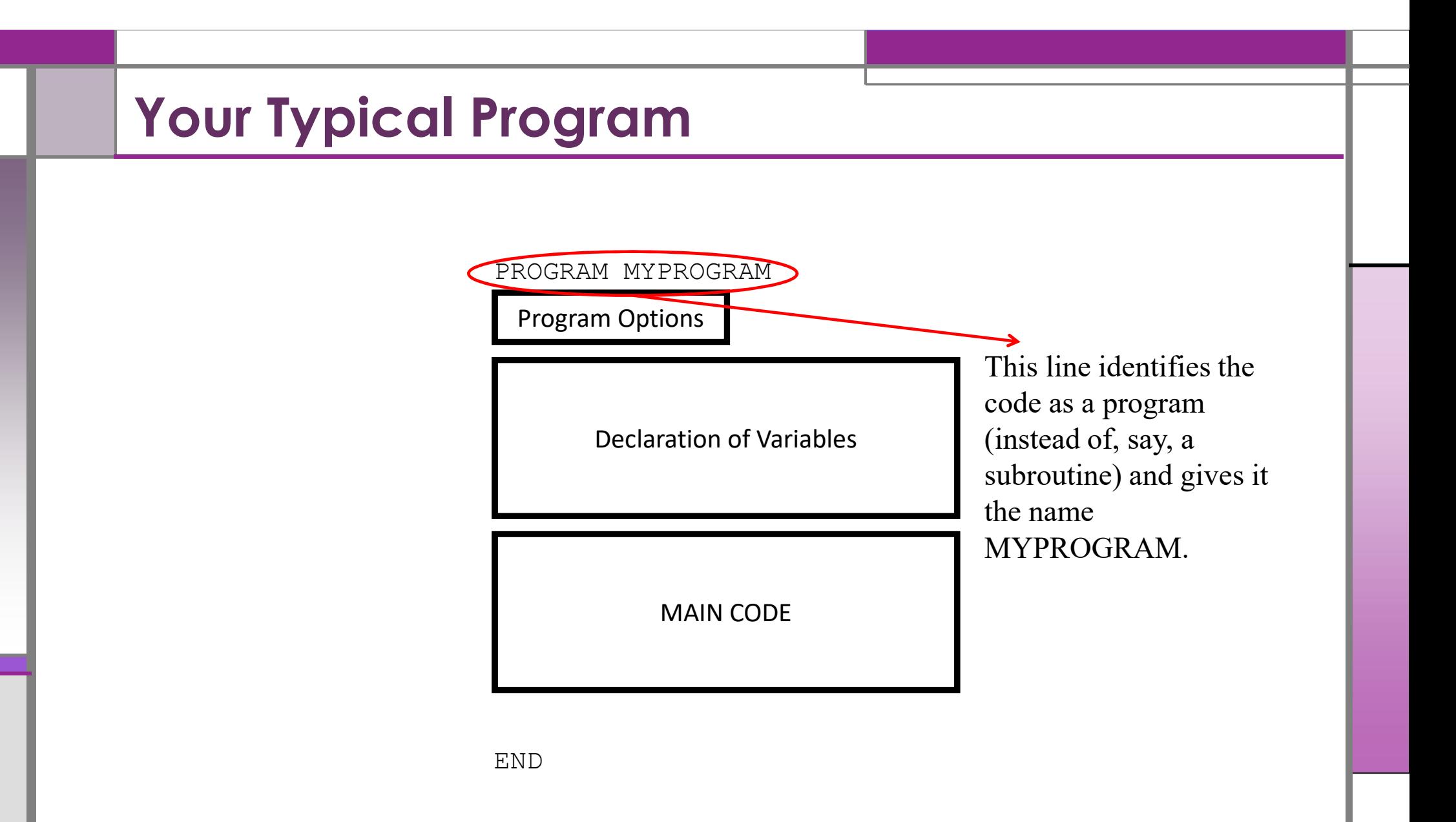

## Your Typical Program

All variables used in the code have to be declared at the top, before any of the main code is run.

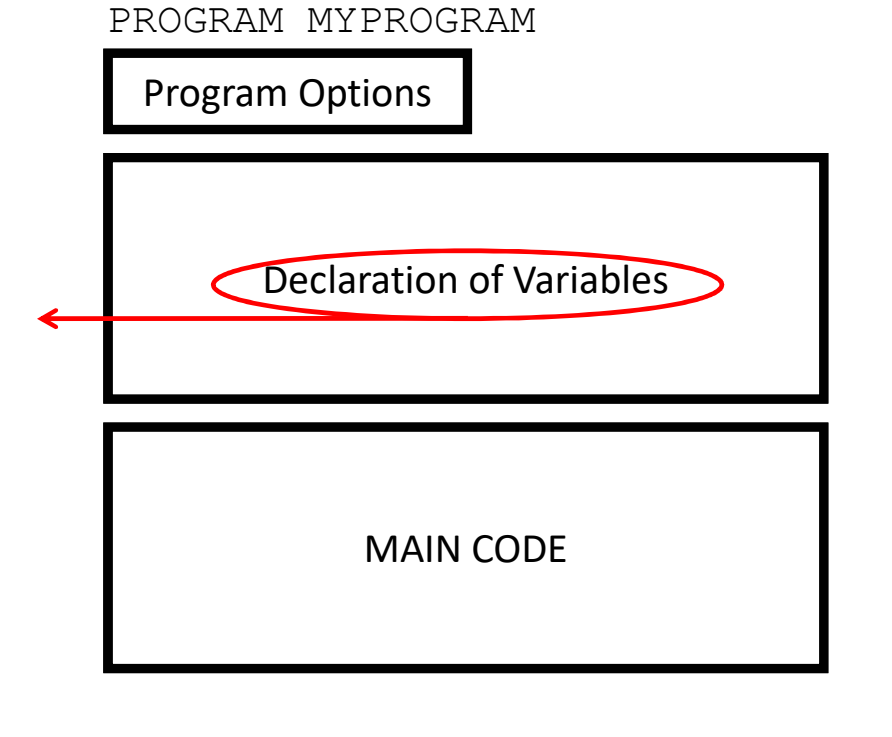

END

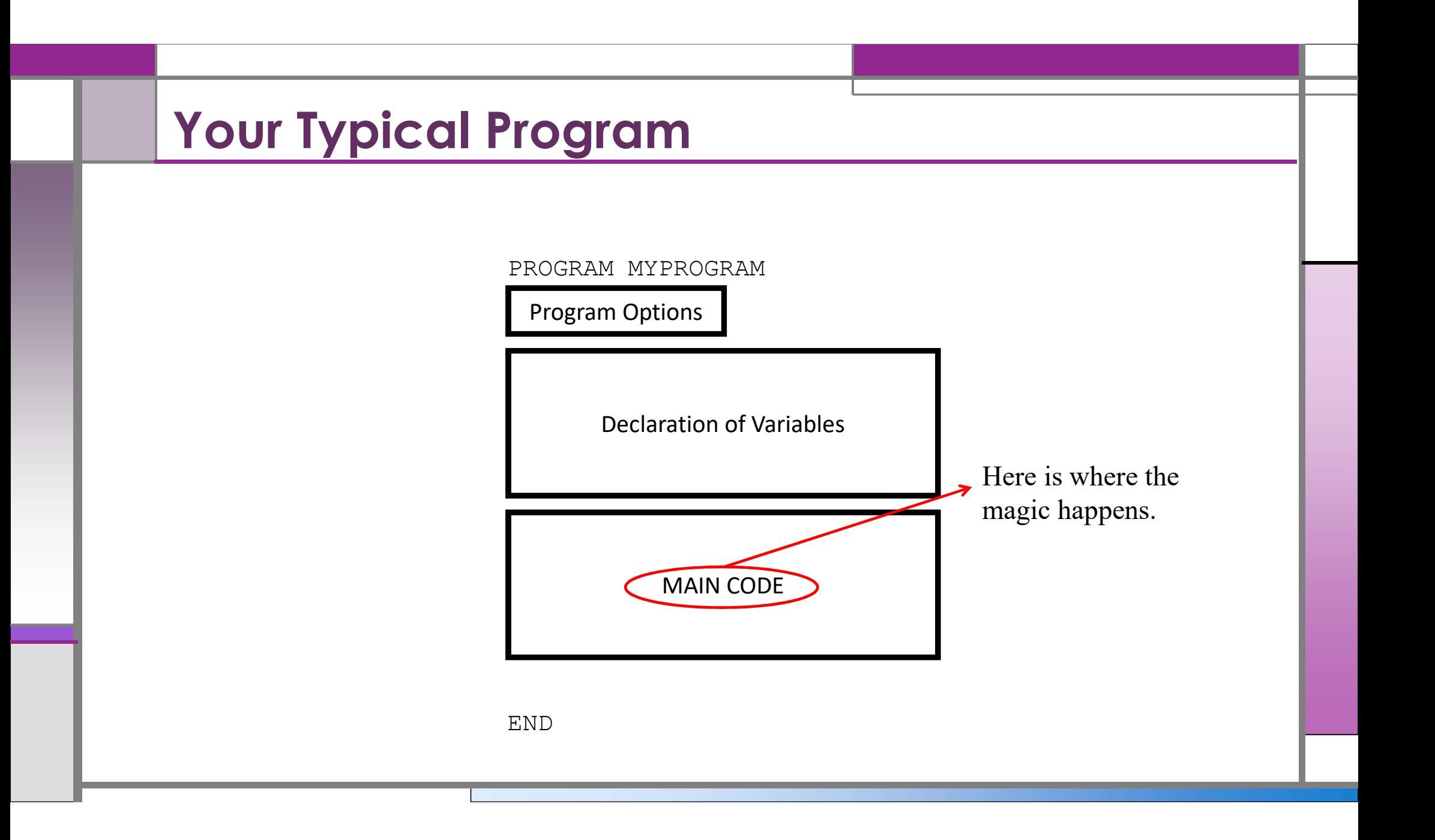

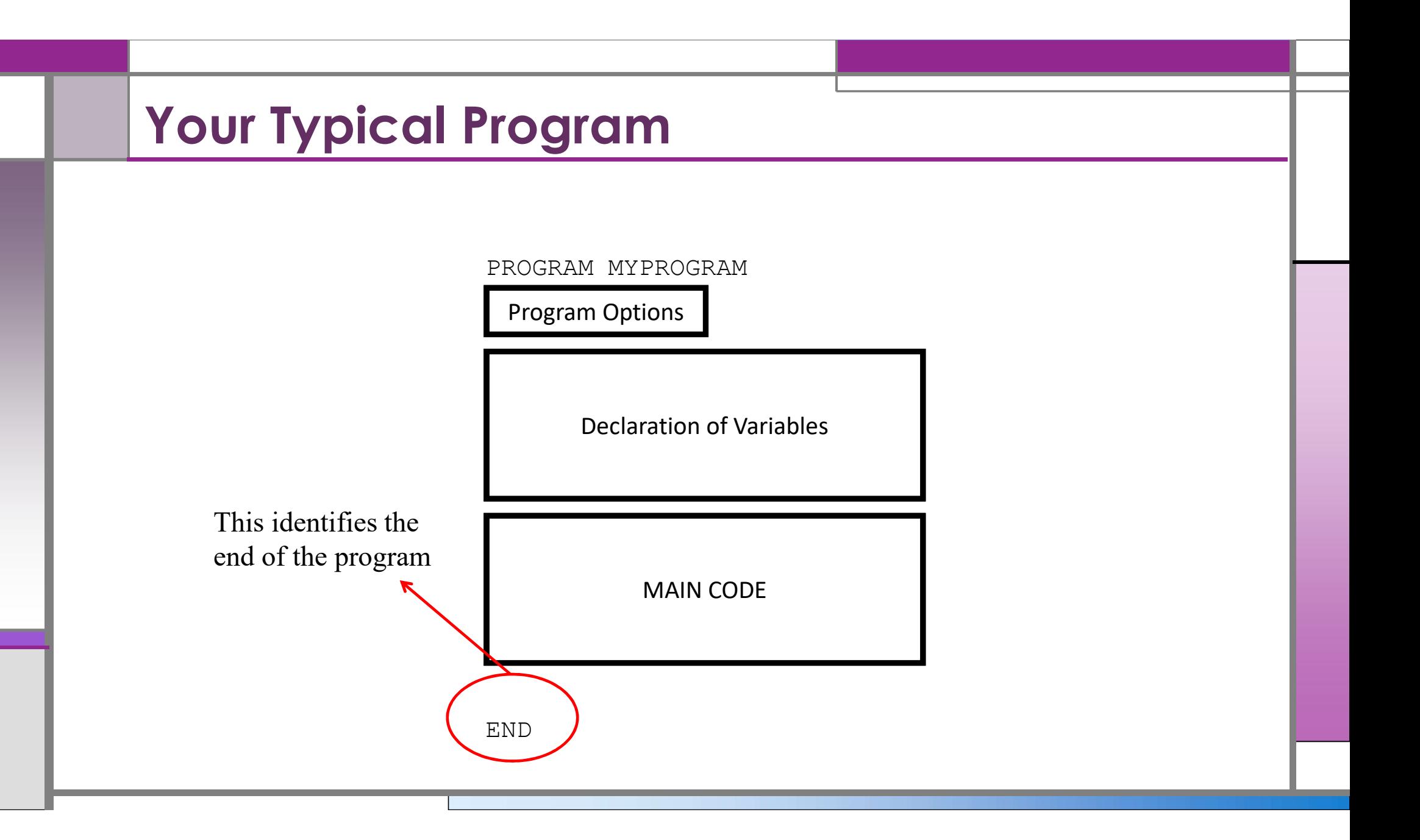

#### Basic Elements of Fortran

• A statement too long to fit in a single line may be continued on the next line by ending the current line with an & (ampersand). e. g. **Basic Elements of Fortran**<br>A statement too long to fit in a single line may be continued on the next line<br>ending the current line with an  $\&$  (ampersand). e. g.<br>output = input1 + input2<br>output = input1  $\&$  ! Also, sum

```
output = input1 + input2 ! sum the inputs
```

```
+ input2
```
- A line with a c, C,  $*$ , d, D, or! in column one is a comment line. The d, D, and! are nonstandard. • A statement too long to fit in a single line may be continued on the next line by<br>
ending the current line with an & (ampersand). e. g.<br>  $\frac{1}{2}$ <br>  $\frac{1}{2}$ <br>  $\frac{1}{2}$ <br>  $\frac{1}{2}$ <br>  $\frac{1}{2}$ <br>  $\frac{1}{2}$ <br>  $\frac{1}{2}$ <br>  $\frac{1$
- 9999.

#### Variables and Assignments

- Variables are like small blackboards riables are like small blackboards<br>We can write a number on them<br>We can change the number<br>We can erase the number<br>ariable are declared as follows:<br>variable\_type :: variable\_name [ = < value >]
	- We can write a number on them
	- We can change the number
	- We can erase the number
	- Variable are declared as follows:

#### Naming

- must be unique within the program;
- must start with a letter;
- may use only letters, digits and the underscore;
- may not be longer than 31 characters.

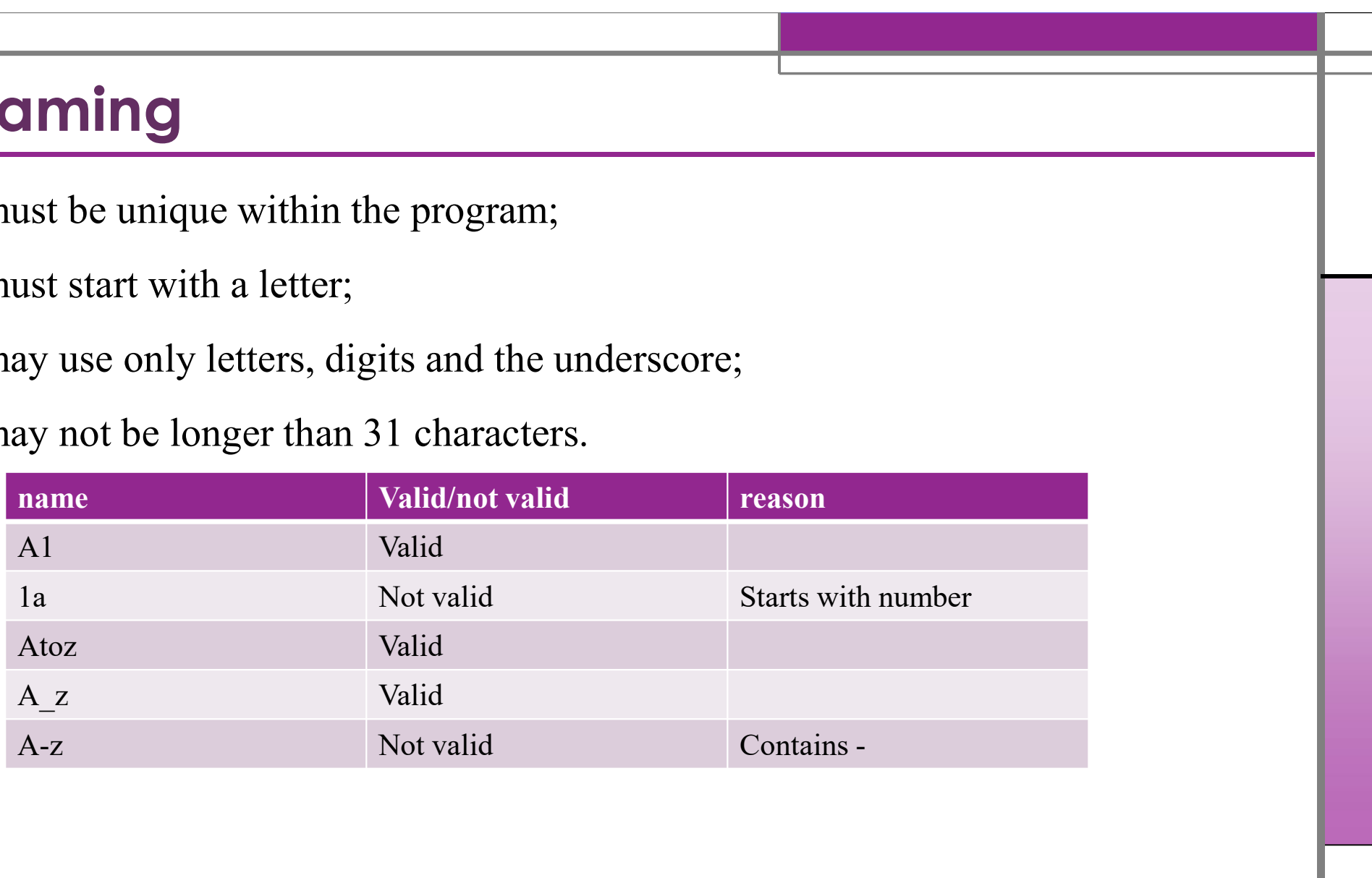

## Types of Data

There are different types of data:

- Integer: numbers that have no decimal part
	- Integer :: v
	- Integer ::y=8
- Real: numbers that can contain decimal parts
	- $-$  real :: v
	- $-$  real :: $y=8.9$
- Complex: variables that can take on complex values
	- complex :: v
	- $-$  complex :: $y=(6,7)$
- Character: is used to store strings of characters. To hold a string of characters we need to know how many characters in the string
	- character ::st1\*10='kkk'
	- character (len=10) ::uu="kk"

## Undeclared variable

- Can you imagine what happen if you forget to declare a variable
- Any undeclared variable has an implicit type:
	- $-$  if the first letter of its name is I, J, K, L, M or N then the type is INTEGER;
	- if it is any other letter then the type is REAL.
- Implicit typing is potentially very dangerous and should always be turned off by adding: IMPLICIT NONE
- Put 'implicit none' at the beginning
	- Right after the 'program' line
	- Prevents implicit variable declaration

#### Input and output

#### • Output statement:

– write: allows you to output to the default output device using a default format: write $(*,*)$  < list >

Input / Output

– Example:

write  $(*,*)$  n1 write  $(*,*)$  n2, ne

#### • input statement:

– Read: allows you to input from the default input device using a default format:  $Read(*,*)<$ list $>$ 

14

– Example:

Read (\*,\*) n1 Read (\*,\*) n2,ne